## MISCELLANEOUS AUTOPILOT LIGHTS RADIO

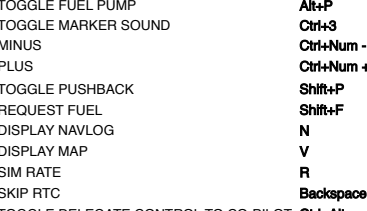

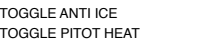

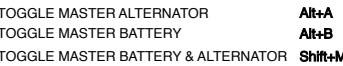

## ENGINE INSTRUMENTS TOGGLE YAW DAMPER CLEAR CHEAR CLEAR CHEAR CLEAR TOGGLE YAW DAMPER

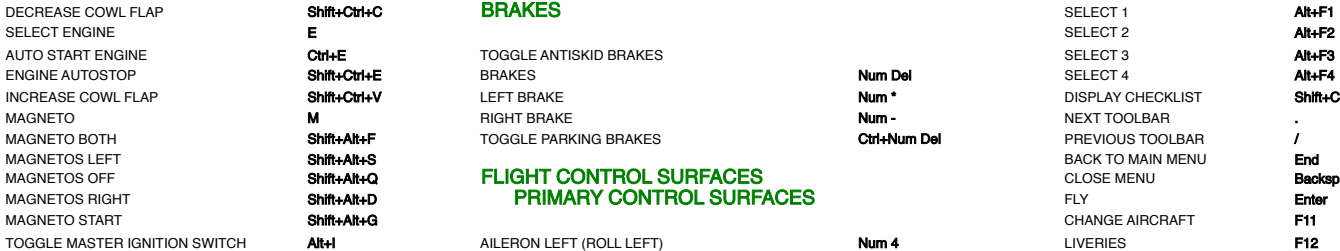

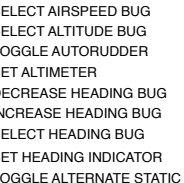

FUEL SELECTOR 1 ALL **ARTISTS AND ALL SELECTOR 1 ALL**<br>FUEL SELECTOR 1 ALL **ARTISTS AND ARTISTS CONTROL TRIMMING SURFACES**<br>FUEL SELECTOR 1 OFF **CHI-ARTIN** 

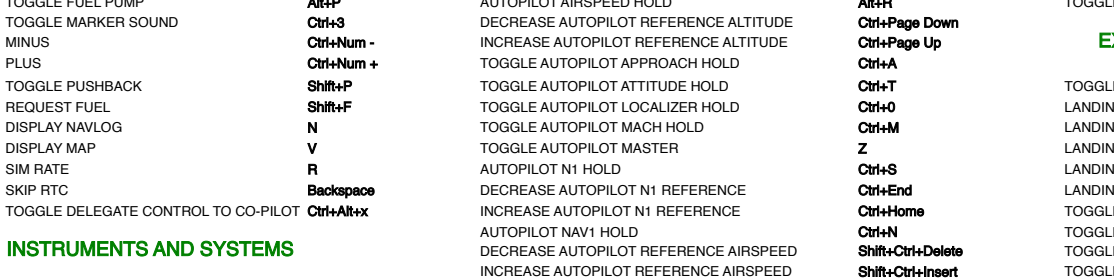

INCREASE AUTOPILOT REFERENCE VS

INCREASE AUTOPILOT REFERENCE AIRSPEED Shift+Ctrl+Insert TOGGL TOGGLE ANTI ICE H DECREASE AUTOPILOT REFERENCE VS Ctrl+End ADF TOGGLE AUTOPILOT WING LEVELER **Ctrl+V Ctrl+V**<br>AUTOPILOT OFF **CHADE Shift+Alt+Z** THE MASTER ARM AUTO THROTTLE **The ARM AUTO THROTTLE Shift-A**<br>The AUTO THROTTLE TO GA TOGGLE FLIGHT DIRECTOR CHASIC CONTROL CONTROL CONTROL TOGGLE TO STAND TO STAND TO STAND STAND STAND STAND TO STAND STAND TO STAND STAND TO STAND STANDARD TO STAND STANDARD TO STAND STANDARD TO STAND STANDARD TO STAND STAND

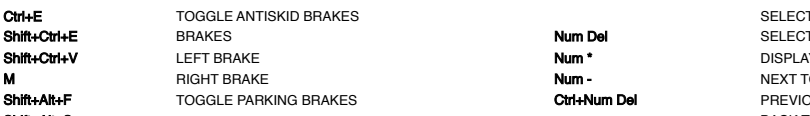

Shift+G

## Shift+Alt+Q FLIGHT CONTROL SURFACES<br>
Shift+Alt+Q FRIMARY CONTROL SURFACES MITHOL SHIFT-ALT+D FLY RADIO NAV RADIO NAV RADIO NAV RADIO NAV RADIO NAV

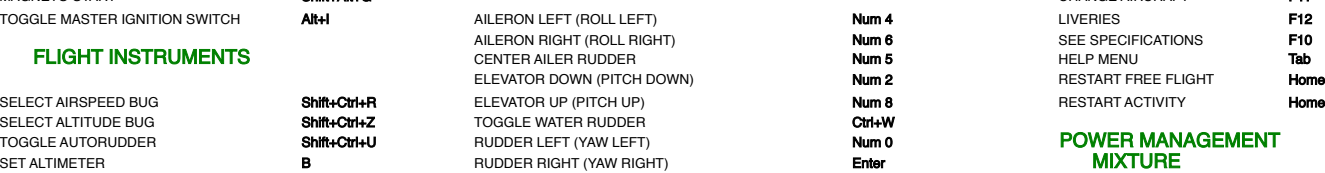

## INCREASE HEADING BUG **CONTROL SECONDARY CONTROL SURFACES** DECREASE MEADING BUG **CONTROL SHIFT CONTROL SURFACES**

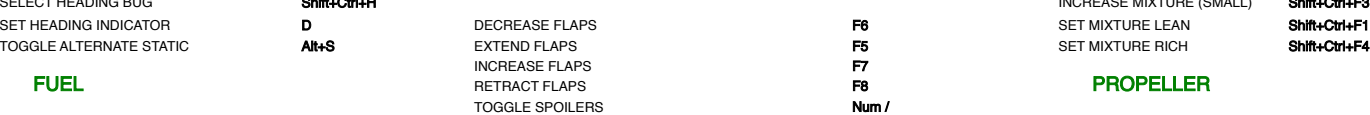

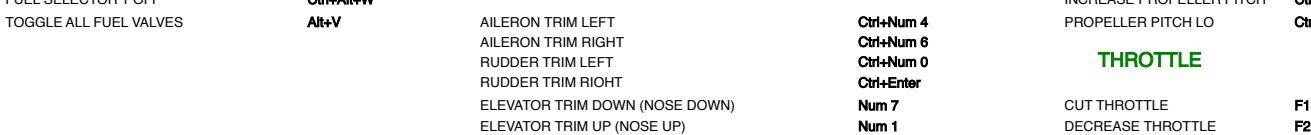

## LANDING GEARS INCREASE THROUGH A SHOW INCREASE.

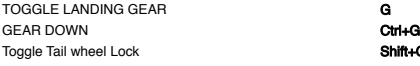

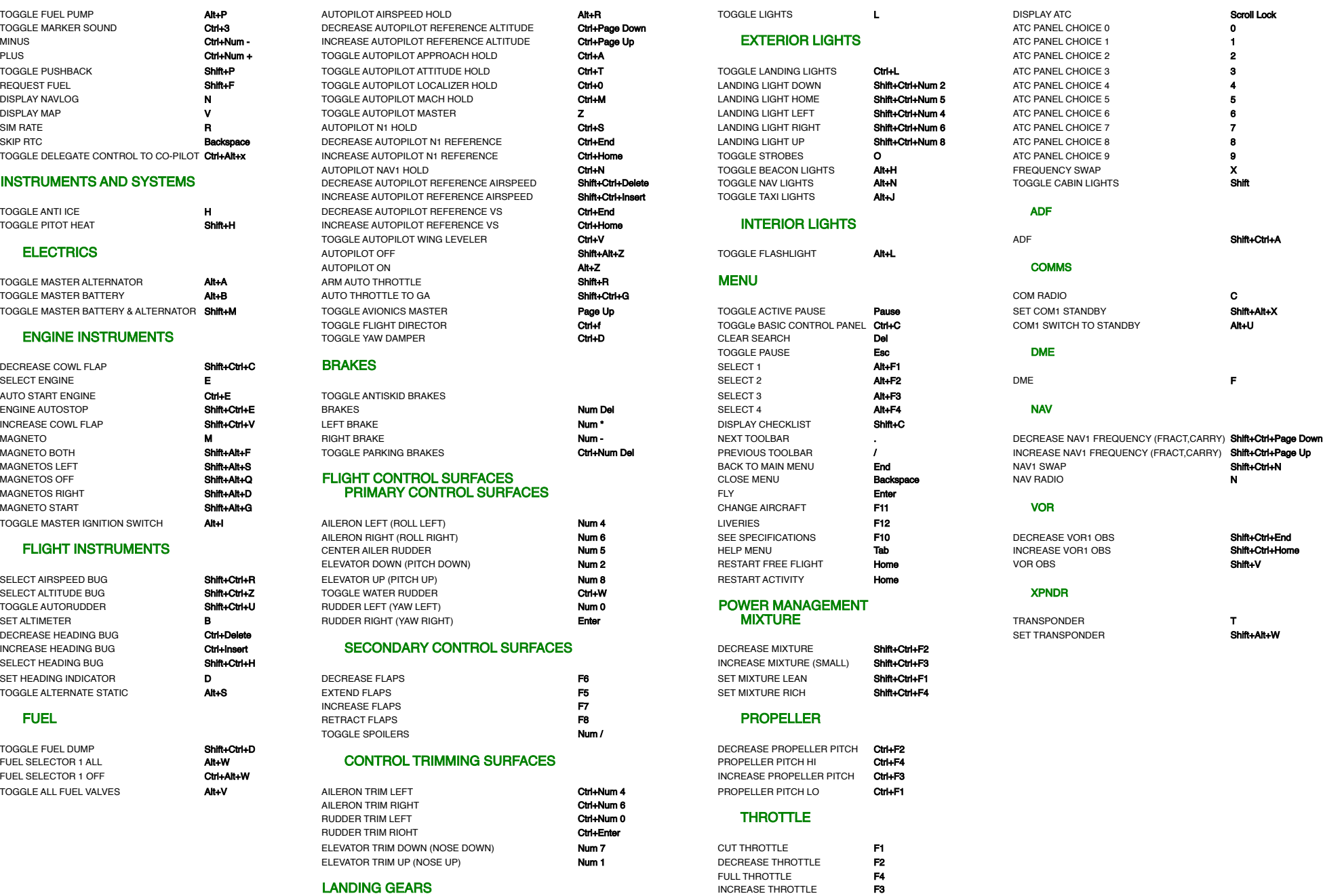

# SLEW MODE

```
COCKPIT VIEW QUICKVIEW CYCLE Q RESET DRONE TARGET OFFSET Num 5       INSTRUMENT VIEWS SI
```
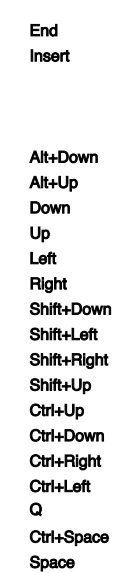

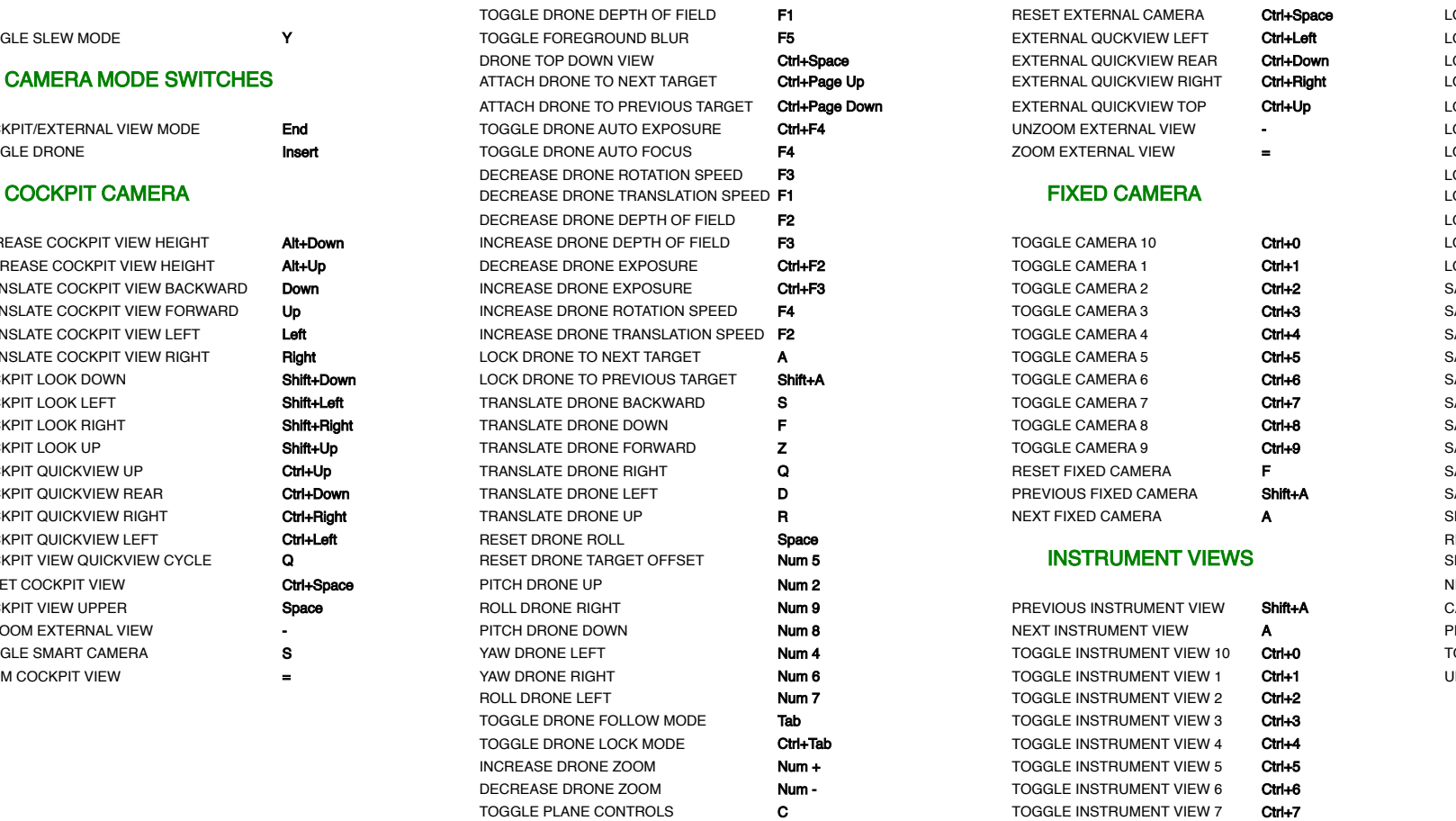

## CAMERA DRONE CAMERA EXTERNAL CAMERA USER CAMERAS

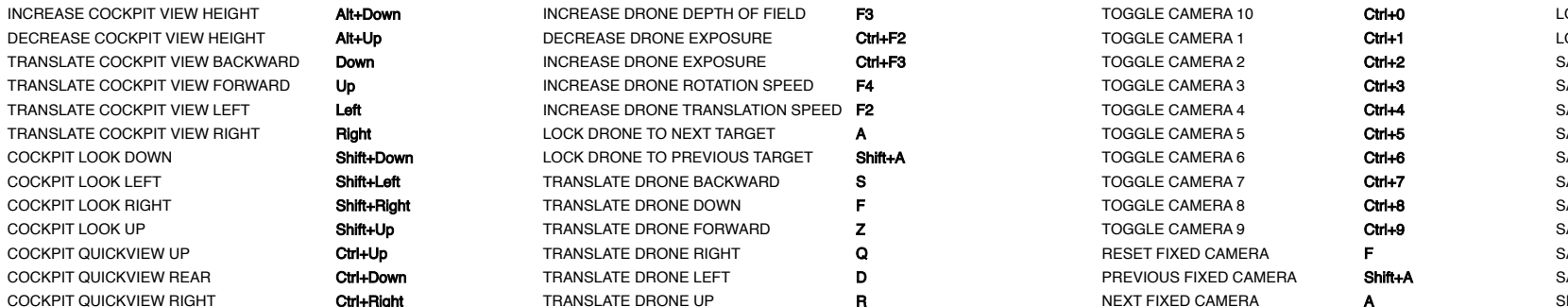

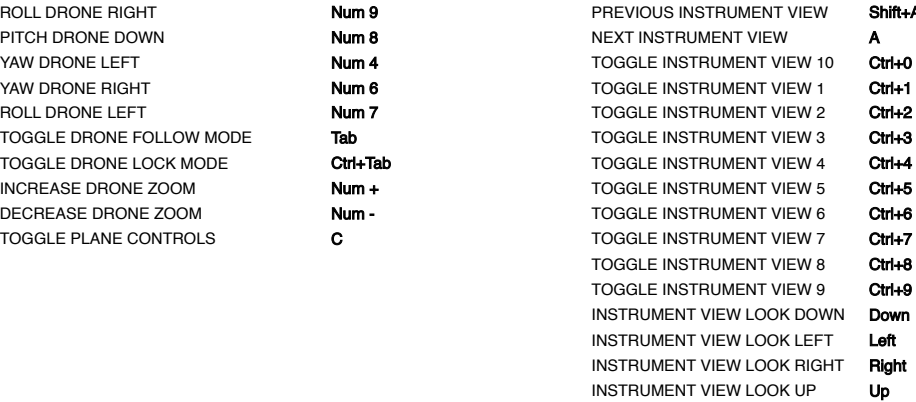

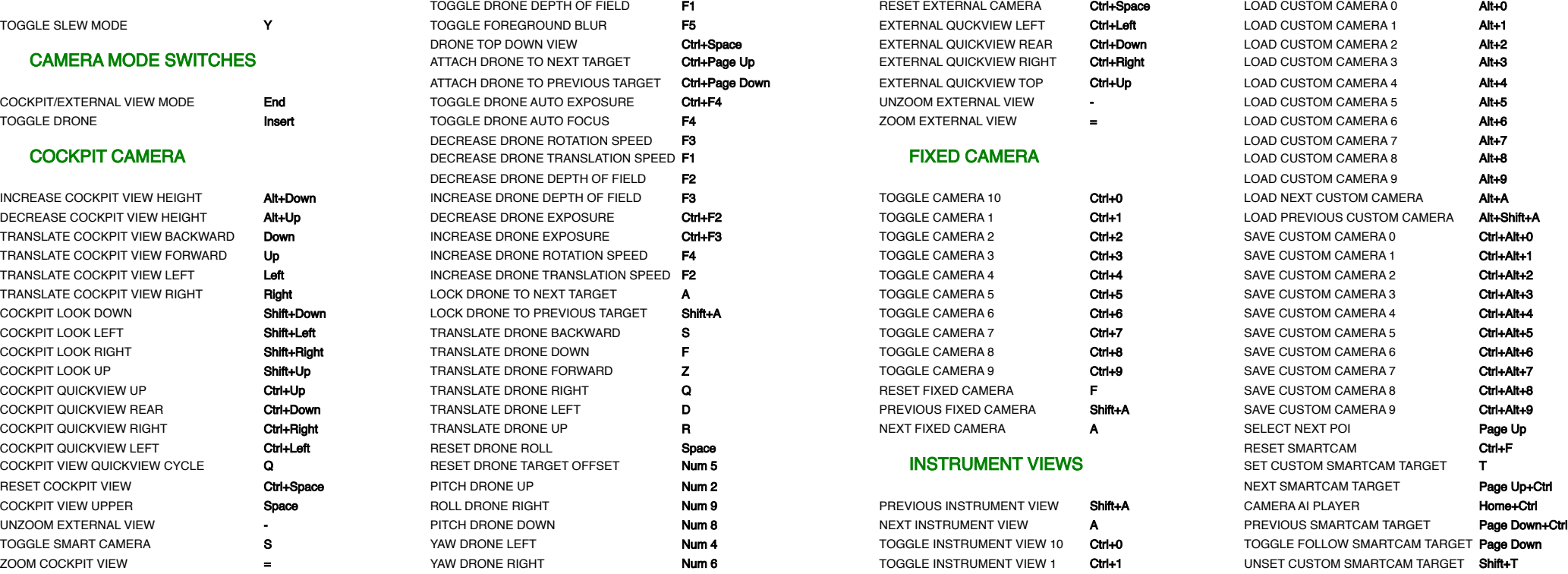